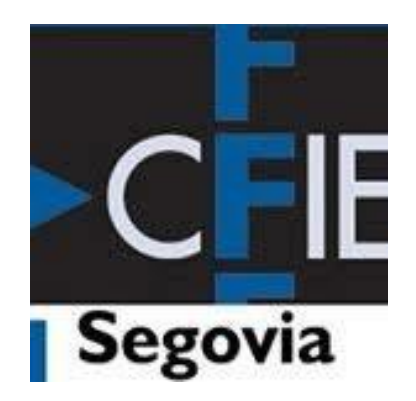

### **METODOLOGÍAS ACTIVAS**

# **FORMACIÓN PARA EL PROFESORADO EN PRÁCTICAS. 21/22**

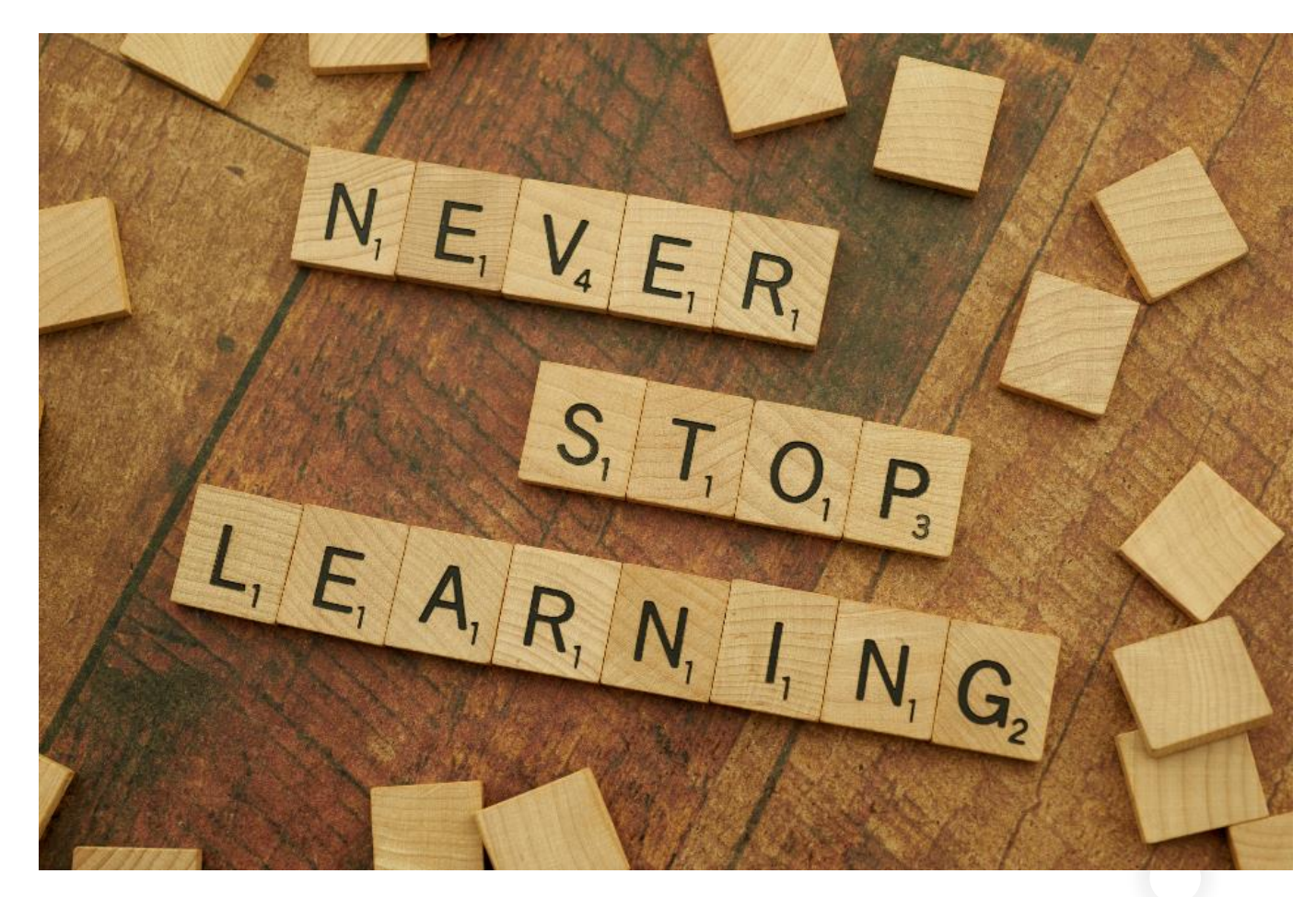

**https://stocksnap.io**

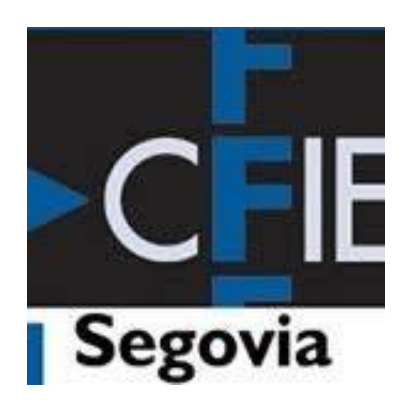

#### **1. TABIQUES VS PUERTAS ABIERTAS**

### **METODOLOGÍAS**  ACTIVAS **•** Proactividad

- 
- Receptividad
- Autoconfianza

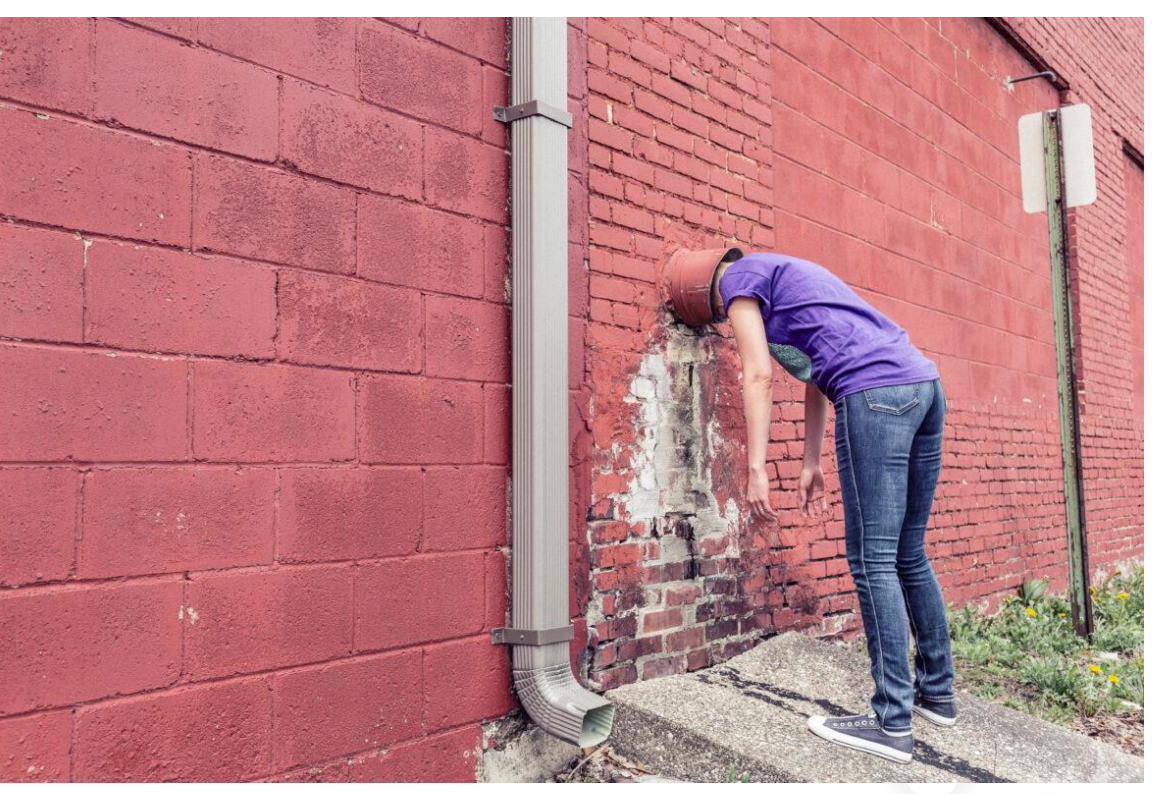

**https://gratisography.com**

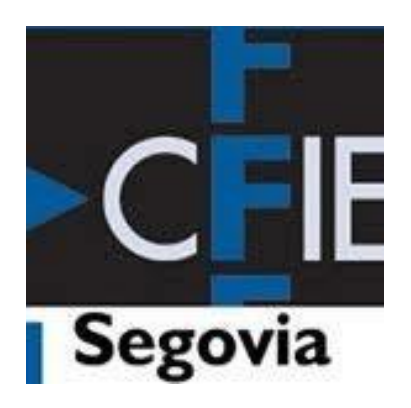

### **2. MUROS COLABORATIVOS CON PADLET**

### **METODOLOGÍAS ACTIVAS** • [Herramienta](https://es.padlet.com/)

- 
- [Ejemplo](http://goo.gl/eR2fFD)
- [Tutorial](https://vimeo.com/267273256)

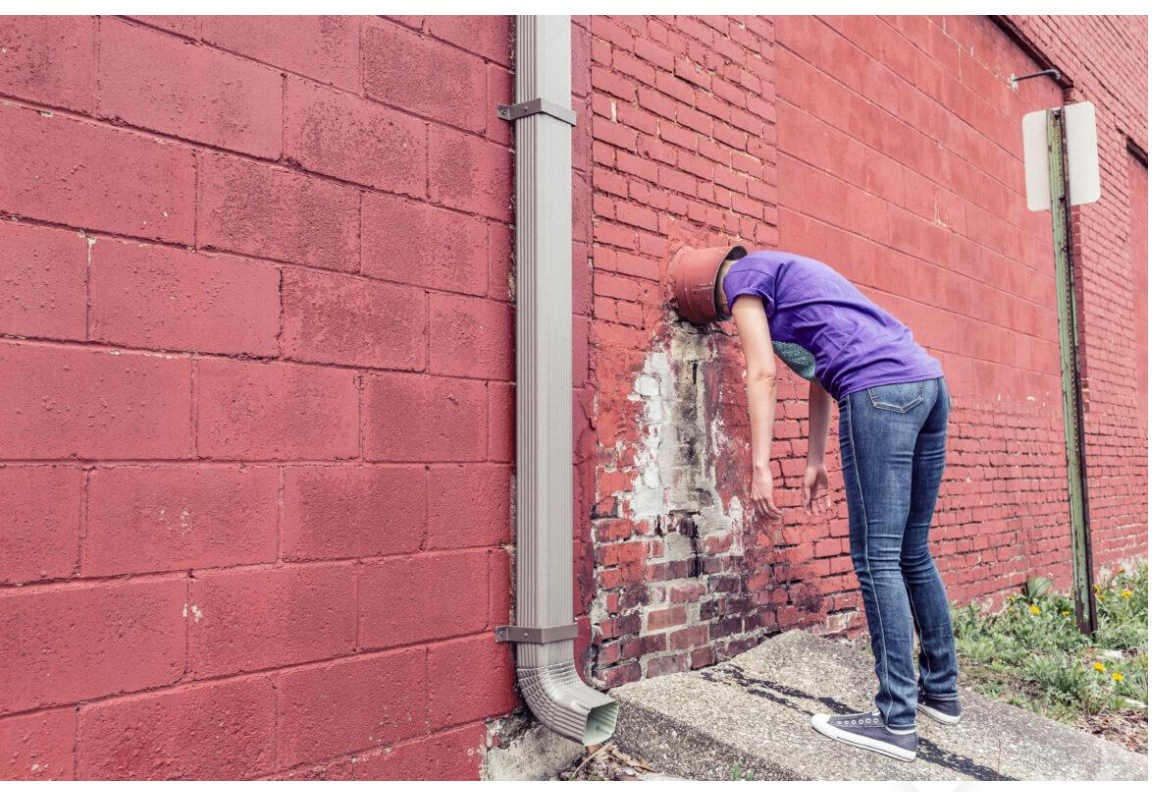

**https://gratisography.com**

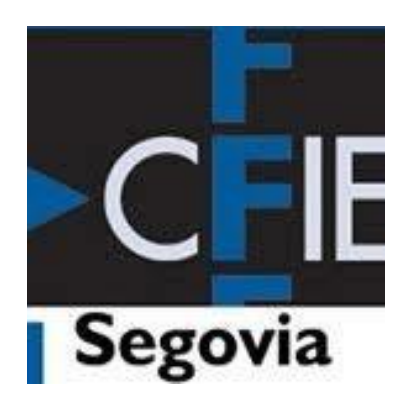

### **3. APRENDER MAPEANDO CON TRIPLINE**

### **METODOLOGÍAS ACTIVAS** • Concepto

- 
- [Ejemplo](https://www.tripline.net/trip/Cereales_importantes_del_mundo-6523045507231013B5DBB28E96BE4AE5)
- [Tutorial](https://vimeo.com/267270248)

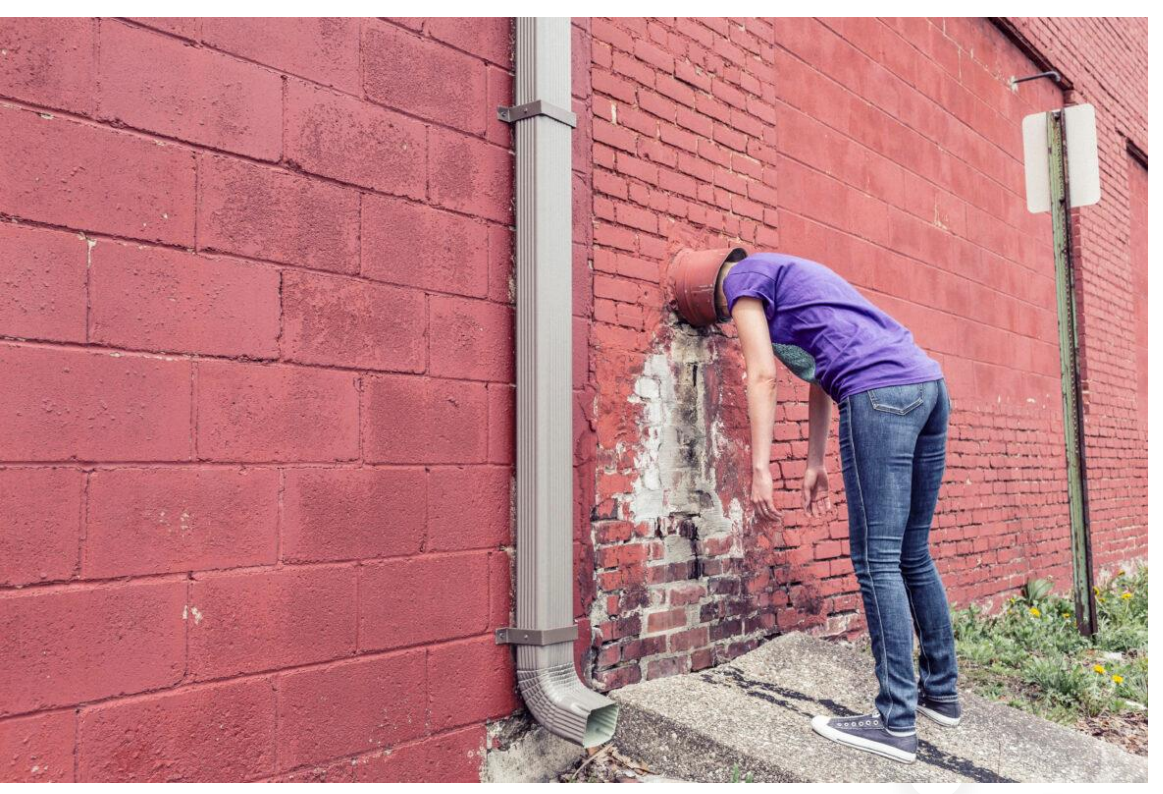

**https://gratisography.com**

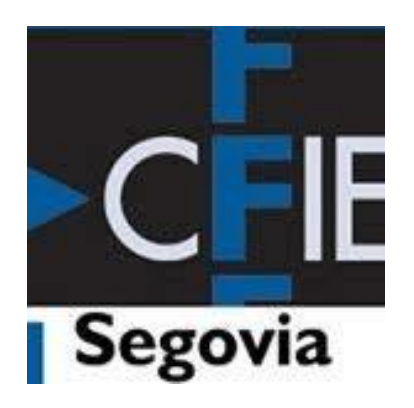

### **4. CREANDO MULTIMEDIA CON VOICETHREAD**

### **METODOLOGÍAS ACTIVAS** • [Herramienta](https://voicethread.com/)

- 
- [Ejemplo](https://goo.gl/zXN0YY)

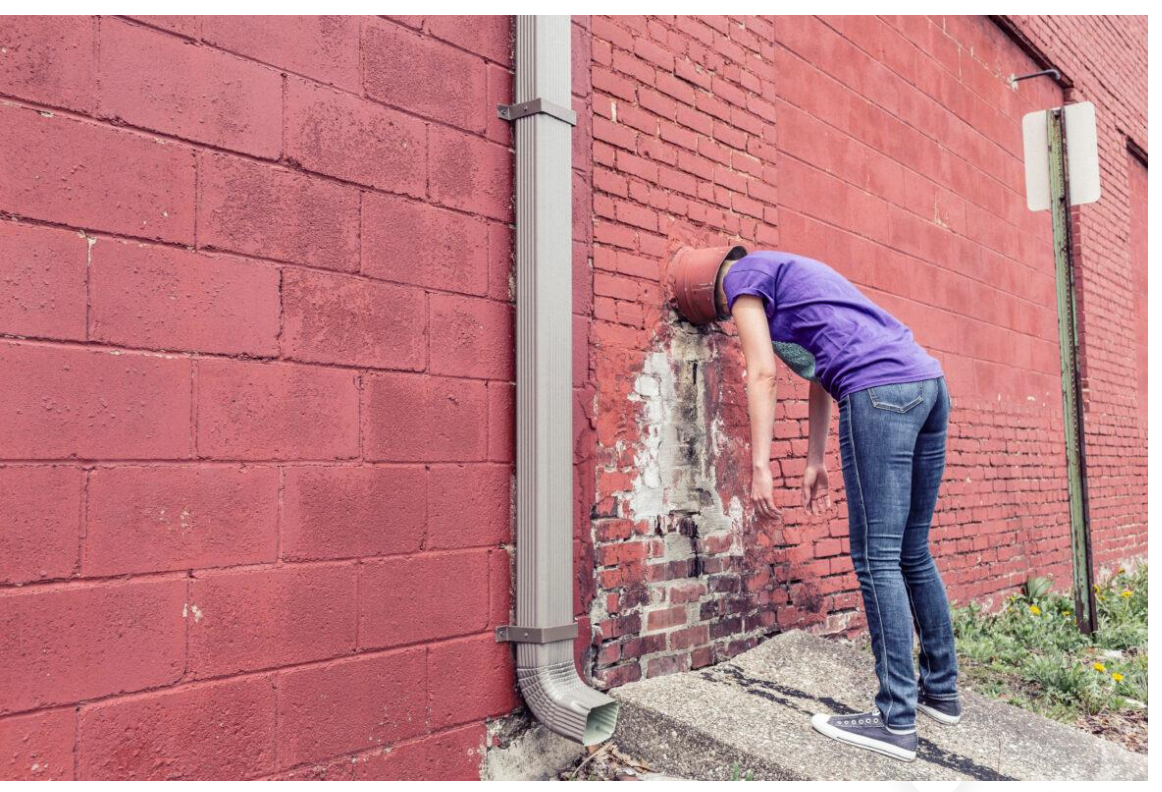

**https://gratisography.com**

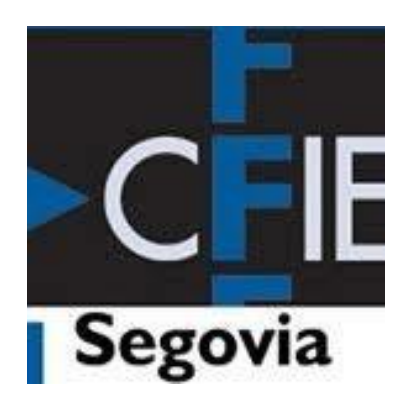

**5. Gamificando con QUIZLET**

## **METODOLOGÍAS ACTIVAS** • [Herramienta](https://quizlet.com/es)

- 
- [Ejemplo](https://quizlet.com/105820760/flashcards)

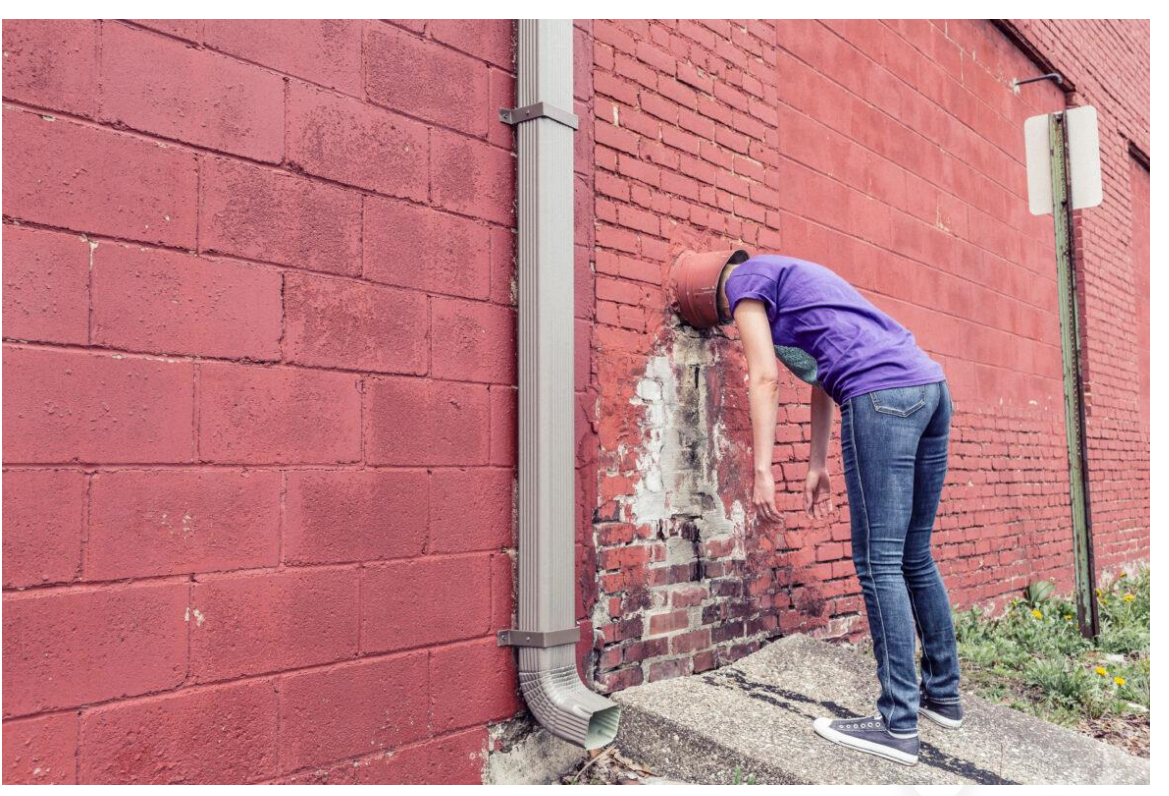

**https://gratisography.com**

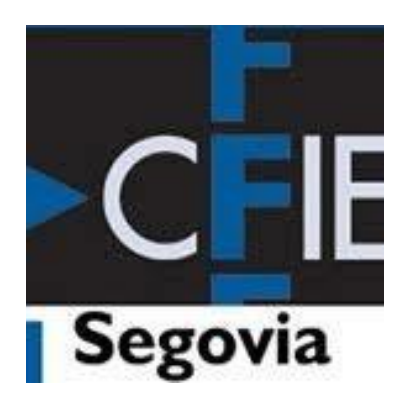

**6. Gamificando con códigos QR**

## **METODOLOGÍAS ACTIVAS** • [Herramienta](https://www.unitag.io/es/qrcode)

- 
- Ejemplo
- [Tutorial](https://vimeo.com/267257909)

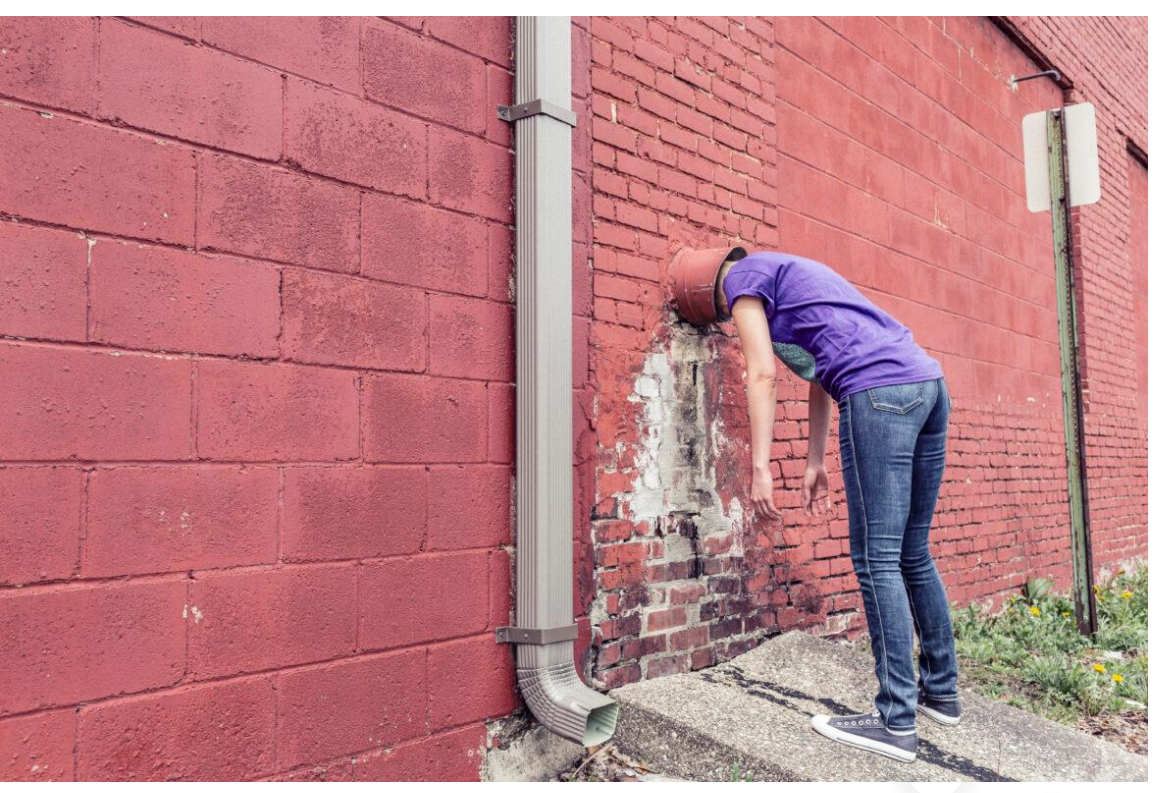

**https://gratisography.com**

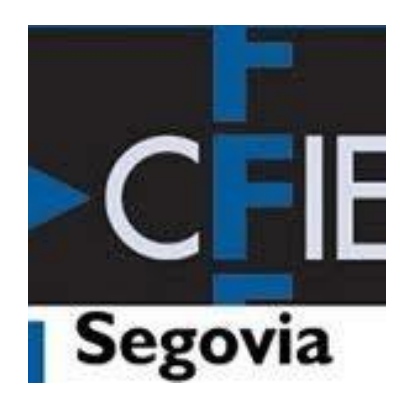

**7. Generando un ABP**

### **METODOLOGÍAS ACTIVAS** • Concepto

- 
- [Ejemplo](https://sites.google.com/view/kyotec/p%C3%A1gina-principal)

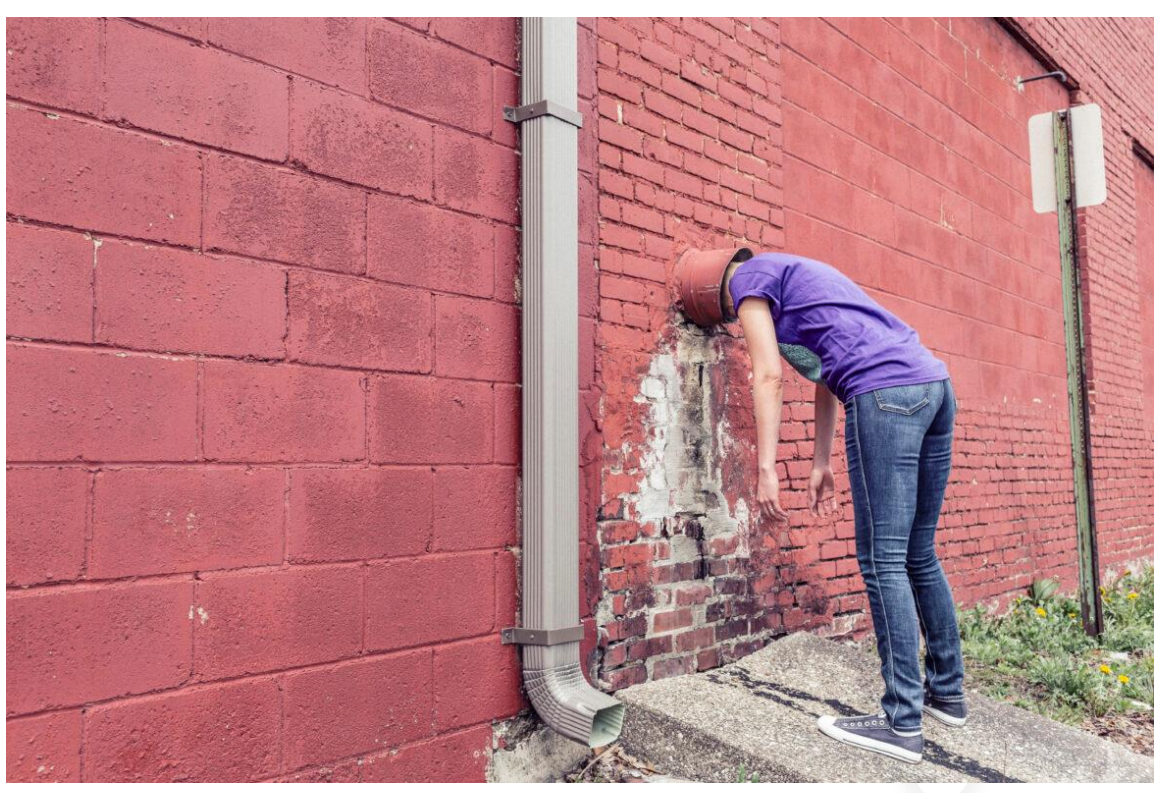

**https://gratisography.com**

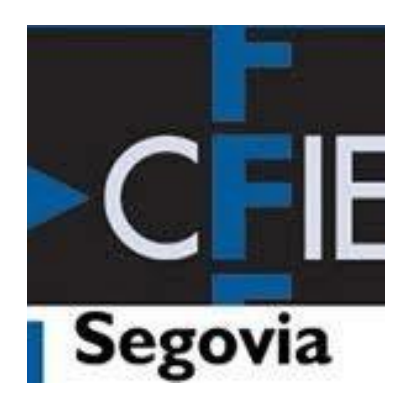

**8. Ambientando espacios**

## **METODOLOGÍAS ACTIVAS** • Concepto

- 
- Ejemplos

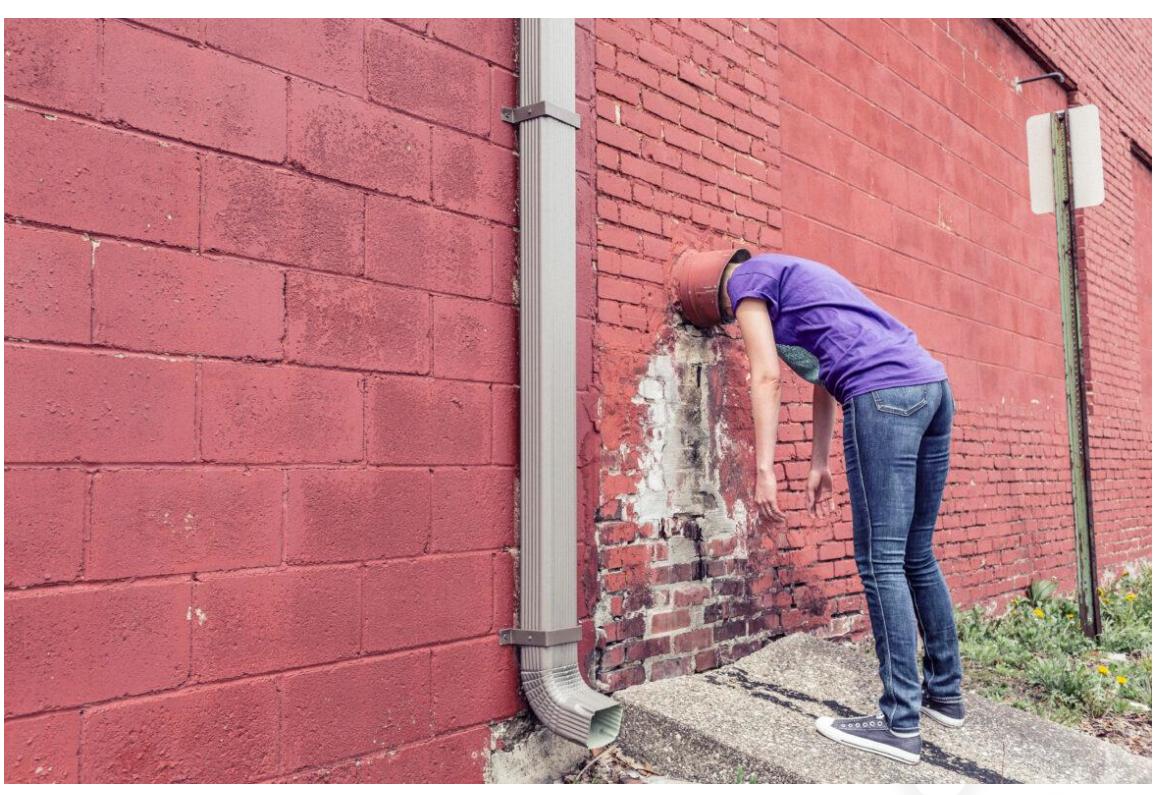

**https://gratisography.com**

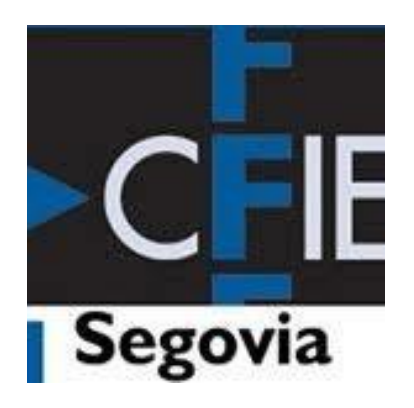

**9. Activando clásicamente**

### **METODOLOGÍAS ACTIVAS** • [Dobble](https://micetf.fr/symbole-commun/)

- 
- [Pasapalabra](https://es.educaplay.com/recursos-educativos/3372788-primeras_civilizaciones.html)
- [Sopas de letras](https://es.educaplay.com/tipos-de-actividades/sopas-de-letras.html)
- [Crucigramas](https://es.educaplay.com/recursos-educativos/9575747-manifestaciones_culturales.html)

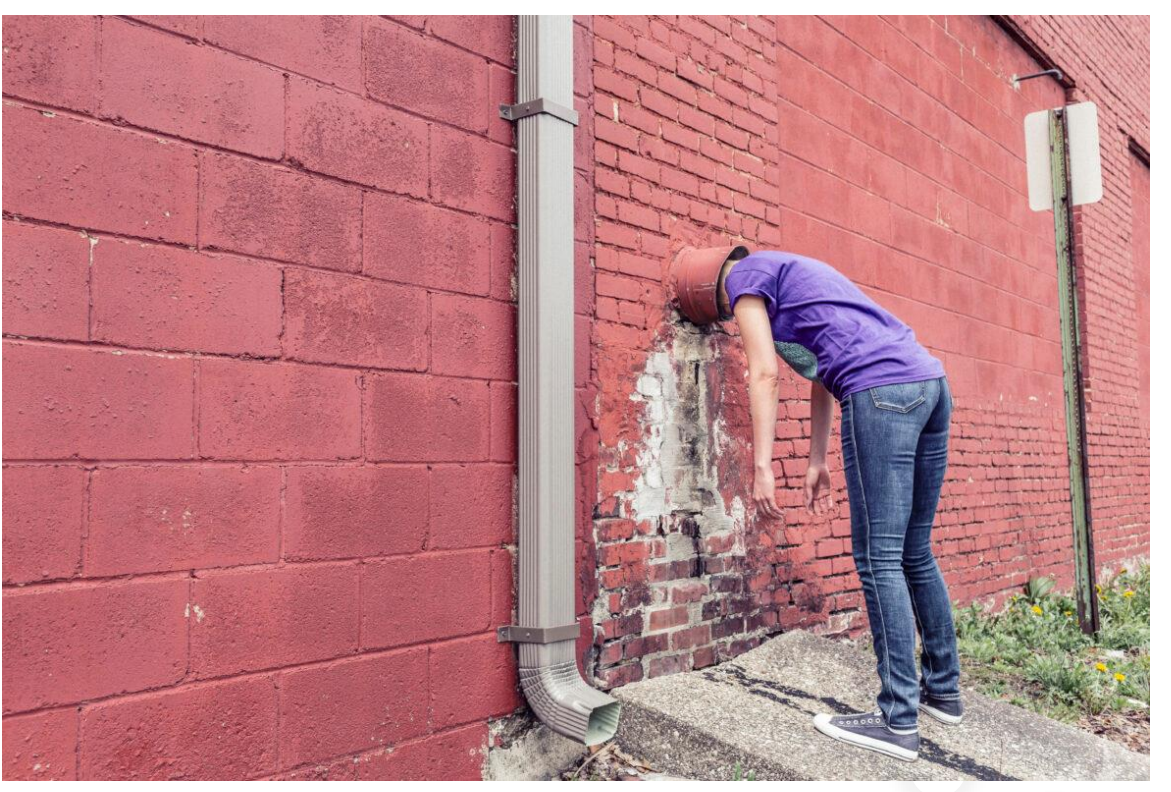

**https://gratisography.com**

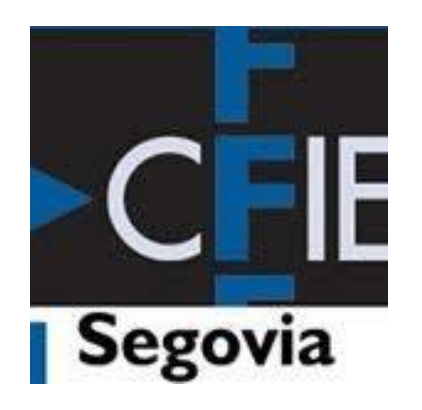

**9. Evaluando**

### **METODOLOGÍAS ACTIVAS** • Concepto

- 
- Ejemplos

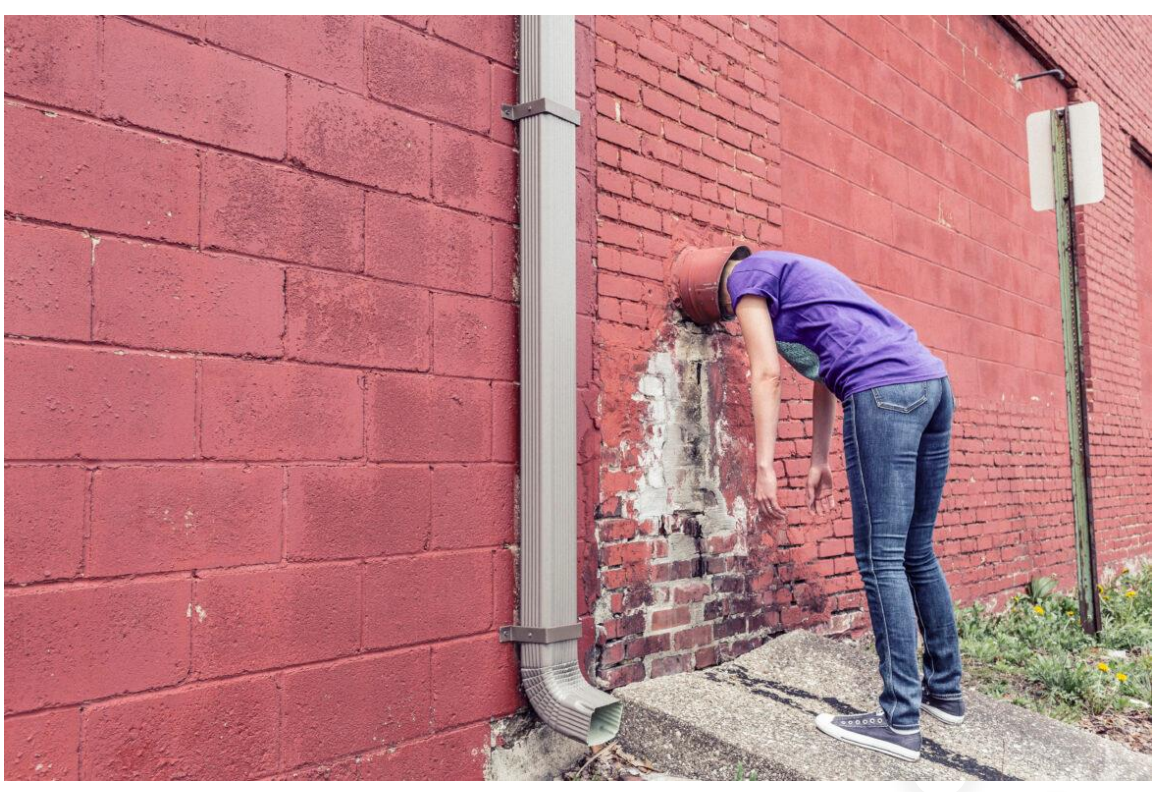

**https://gratisography.com**

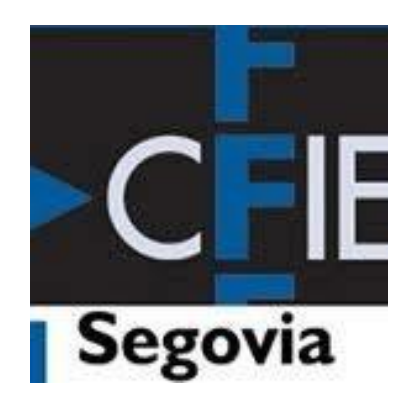

### **METODOLOGÍAS ACTIVAS**

# **FORMACIÓN PARA EL PROFESORADO EN PRÁCTICAS. 21/22**

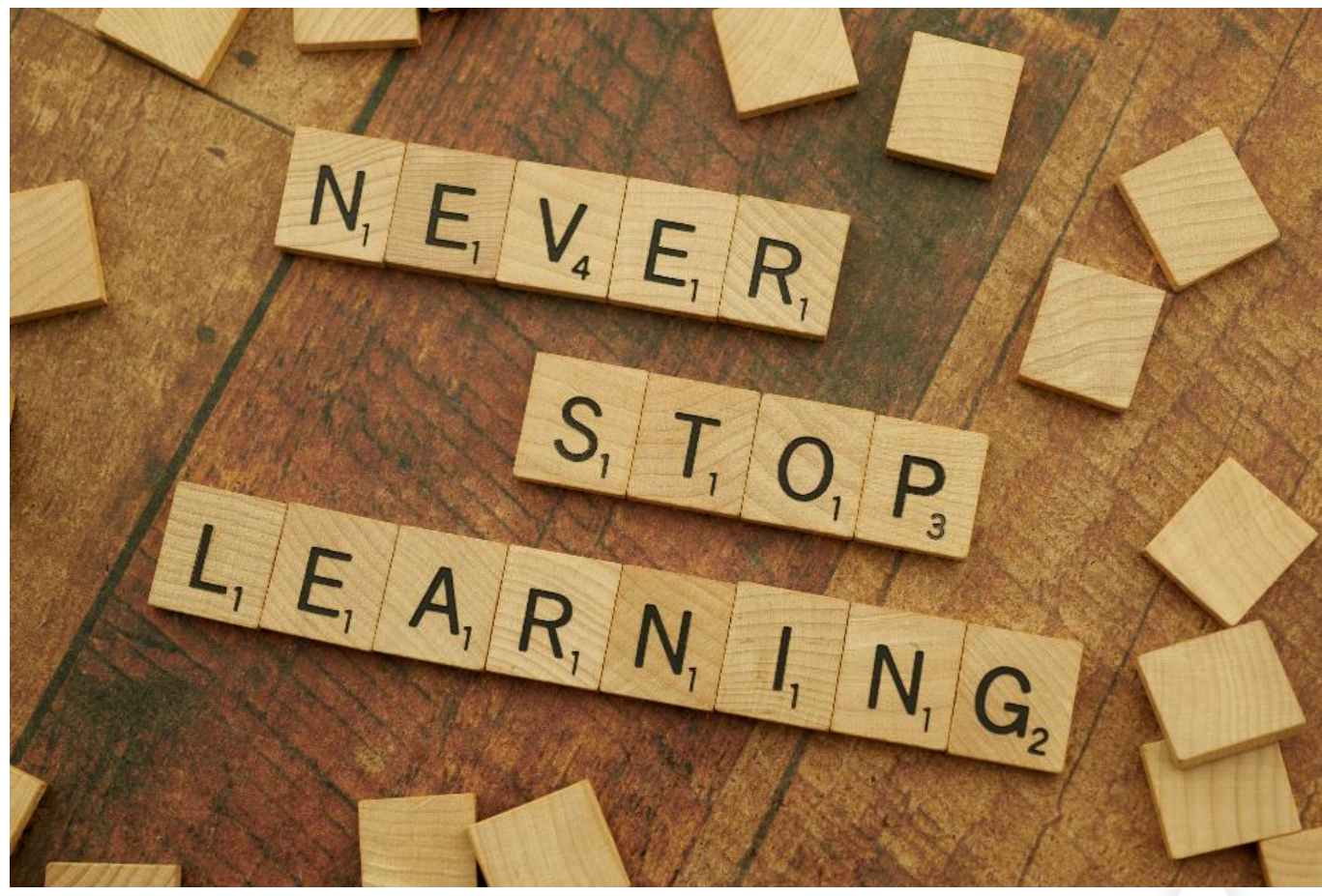

**https://stocksnap.io**